#### BioPerl: Pairwise Sequence Alignment

use Bio::Tools::pSW;

\$factory = new Bio::Tools::pSW( '-matrix' => 'blosum62.bla', '-gap' => 12, '-ext' => 2, );

\$factory->align\_and\_show(\$seq1, \$seq2, STDOUT);

### BioPerl: Running BLAST

```
# This program only shows how to invoke BLAST and store the result
use Bio::SeqIO; 
use Bio::Tools::Run::RemoteBlast; 
my $Seq_in = Bio::SeqIO->new (-file => $ARGV[0], -format => 'fasta'); 
my $query = $Seq_in->next_seq(); 
my $factory = Bio::Tools::Run::RemoteBlast->new( '-prog' => 'blastp',
    '-data' => 'swissprot', _
READMETH
OD => "Blast" ); 
my $blast_report = $factory->submit_blast($query); 
my $result = $blast_report->next_result; 
while( m
y $hit = $result->next_hit()) { 
    print "
\thit name: ",
    $hit->name(), " significance: ", $hit->significance(), "
\n"; 
} 
# There are programs on the bioperl website that can help you automatically
   parse the information returned by BLAST.
```
#### BioPerl: Multiple Sequence Alignment

@params = ('ktuple' => 2, 'matrix' => 'BLOSUM'); \$factory = Bio::Tools::Run::Alignment::Clustalw->new(@params); \$aln = \$factory->align(\@seq\_array);

foreach \$seq ( \$aln->eachSeq() ) { print \$seq->seq(), "\n"; }

#### BioPerl: Structure

- Ability to store and manipulate structures.
- Modules: Atom, Chain, Residue, Model, Entry, IO
- Atom

– new, x, y, z, xyz, residue, element,

- Chain, Residue
- Entry
	- Add\_model, chain, add\_chain, residue, add\_residue, get residue, add atom, get atoms, conect, get atom by serial, seqres, ...
- Model

#### BioPerl: Structure

```
use Bio::Structure::IO;
```

```
$in = Bio::Structure::IO->new(-file => "inputfilename" , '-format' => 'pdb');
```

```
$out = Bio::Structure::IO->new(-file => ">outputfil
ename" , '-format' => 'pdb');
```

```
\bm{\#} note: we quote -format to keep older perl's from complaining.
```

```
while ( my $struc = $in\text{-}next-structure() ) {
```

```
$out->write_structure($struc);
```

```
print "Structure ",$struc->id," number of models: ",
```

```
scalar $struc->model,"
\n";
```
11/14/2002 5

}

# More Bioperl Modules

**[Bioperl-1.0.2::Bio::Structure::SecStr::DSSP](http://doc.bioperl.org/releases/bioperl-1.0.2/Bio/Structure/SecStr/DSSP/modules.html)**

**[bioperl-1.0.2::Bio::Structure::SecStr::STRIDE](http://doc.bioperl.org/releases/bioperl-1.0.2/Bio/Structure/SecStr/STRIDE/modules.html)**

**[bioperl-1.0.2::Bio::Symbol](http://doc.bioperl.org/releases/bioperl-1.0.2/Bio/Symbol/modules.html)**

**[bioperl-1.0.2::Bio::Tools](http://doc.bioperl.org/releases/bioperl-1.0.2/Bio/Tools/modules.html)**

**[bioperl-1.0.2::Bio::Tools::Alignment](http://doc.bioperl.org/releases/bioperl-1.0.2/Bio/Tools/Alignment/modules.html)**

**[bioperl-1.0.2::Bio::Tools::Bplite](http://doc.bioperl.org/releases/bioperl-1.0.2/Bio/Tools/BPlite/modules.html)**

**[bioperl-1.0.2::Bio::Tools::Blast](http://doc.bioperl.org/releases/bioperl-1.0.2/Bio/Tools/Blast/modules.html)**

**[bioperl-1.0.2::Bio::Tools::HMMER](http://doc.bioperl.org/releases/bioperl-1.0.2/Bio/Tools/HMMER/modules.html)**

**[bioperl-1.0.2::Bio::Tools::Prediction](http://doc.bioperl.org/releases/bioperl-1.0.2/Bio/Tools/Prediction/modules.html)**

**[bioperl-1.0.2::Bio::Tools::Run::Alignment](http://doc.bioperl.org/releases/bioperl-1.0.2/Bio/Tools/Run/Alignment/modules.html)**

**[bioperl-1.0.2::Bio::Tools::Sim4](http://doc.bioperl.org/releases/bioperl-1.0.2/Bio/Tools/Sim4/modules.html)**

**[bioperl-1.0.2::Bio::Tools::Stat](http://doc.bioperl.org/releases/bioperl-1.0.2/Bio/Tools/StateMachine/modules.html) eMachine**

**[bioperl-1.0.2::Bio::Tree](http://doc.bioperl.org/releases/bioperl-1.0.2/Bio/Tree/modules.html)**

**[bioperl-1.0.2::Bio::TreeIO](http://doc.bioperl.org/releases/bioperl-1.0.2/Bio/TreeIO/modules.html)**

# Cystic Fibrosis

- Before 1985
	- Genetic Disorder that makes people susceptible to chronic pulmonary infection
	- 1/25 Caucasians carriers, 1/2500 suffer from CF
- 1985

– 3 groups independently showed it is on 7th chromosome

- 1989
	- 1480 aa, 27 exons, 23 Kb gene
- Since 1989
	- Many mutations and their effects
	- Gene Therapy

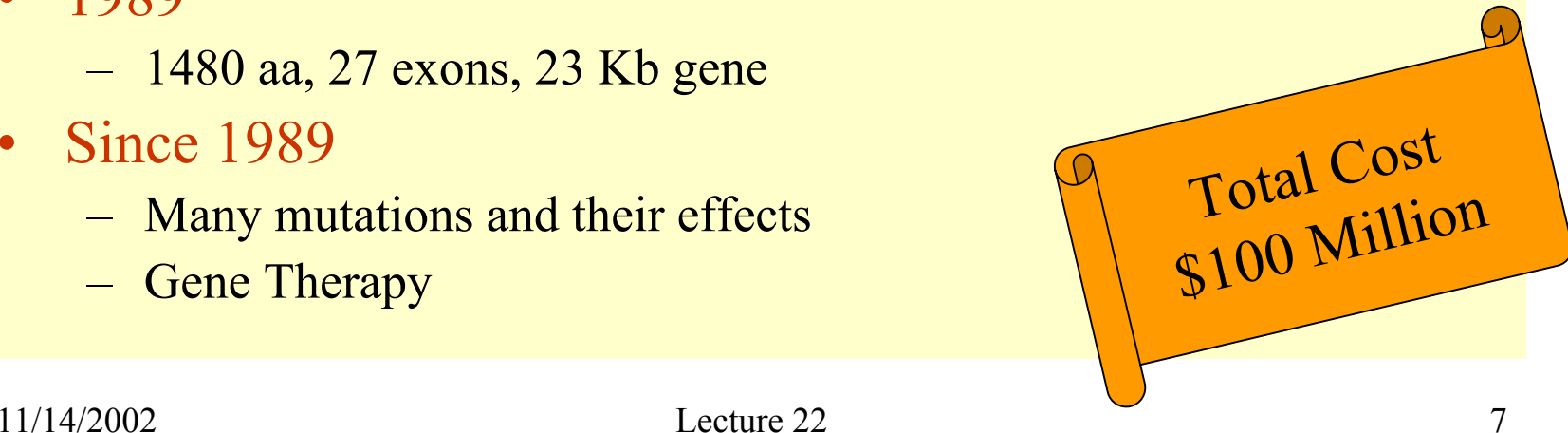

# Types of DNA sequence data

- EST/STS
- $\bullet$ Single gene sequences
- •• Pre-finished DNA clone sequences
- Large genomic sequence tracts

•• Ordering information missing in all except last two above.

# Types of Maps

- Cytogenetic Maps
	- Labeled probe hybridized to chromosome, thus assigning probe to region of chromosome
- Genetic Linkage Maps
	- Recombination crossover events in multi-generational families used to infer relative order of markers
- Radiation Hybrid Maps
	- –Radiation used to break chromosomes
	- PCR strength patterns used to determine proximity

# Types of Maps

- EST Map
- • Physical Maps
	- Precise location of various markers & genes
- Comparative Maps
	- Comparing genomes of organisms
- •• Integrated Maps
	- Connecting & combining different maps

# Genetic Mapping

- •To "approximately" locate gene in genome
- •To find the order of the genes in genome
	- Sturtevant, 1913: First genetic map for 6 genes in fruit fly.

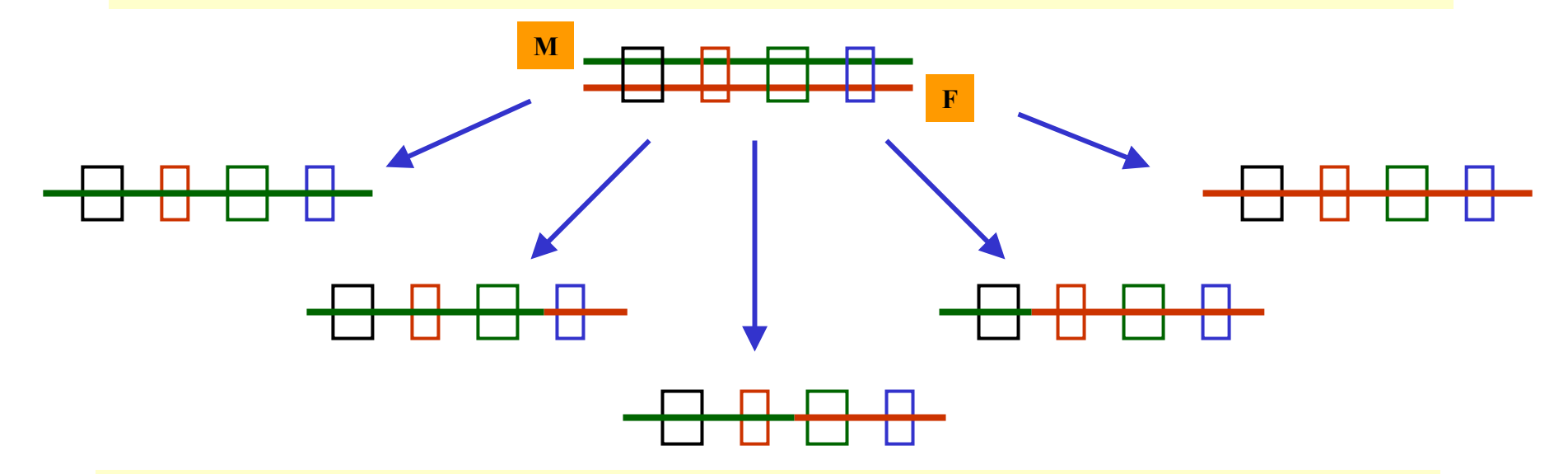

•Higher the frequency of "coinheritance" of alleles of two genes, the closer they are likely to be.

# Genetic Mapping

- Analyze patterns of disease inheritance in several generations of an affected family.
- Determine which genes have alleles that are frequently co-inherited with the disease.
- This will help pin down relative location of gene on genetic map.
- Find EST that exhibits systematic difference between diseased and normal individuals and then locate gene around EST.

# Why genetic & physical maps?

- $\bullet$ • Determine which genomic elements present in a genomic region.
- Determine their relative order.
- •• Determine chromosomal positions of genes.

# Physical Mapping

 $\bullet$  Determine **exact** physical location of landmarks **/**markers **/**features of interest. – STS, EST, Gene, etc.

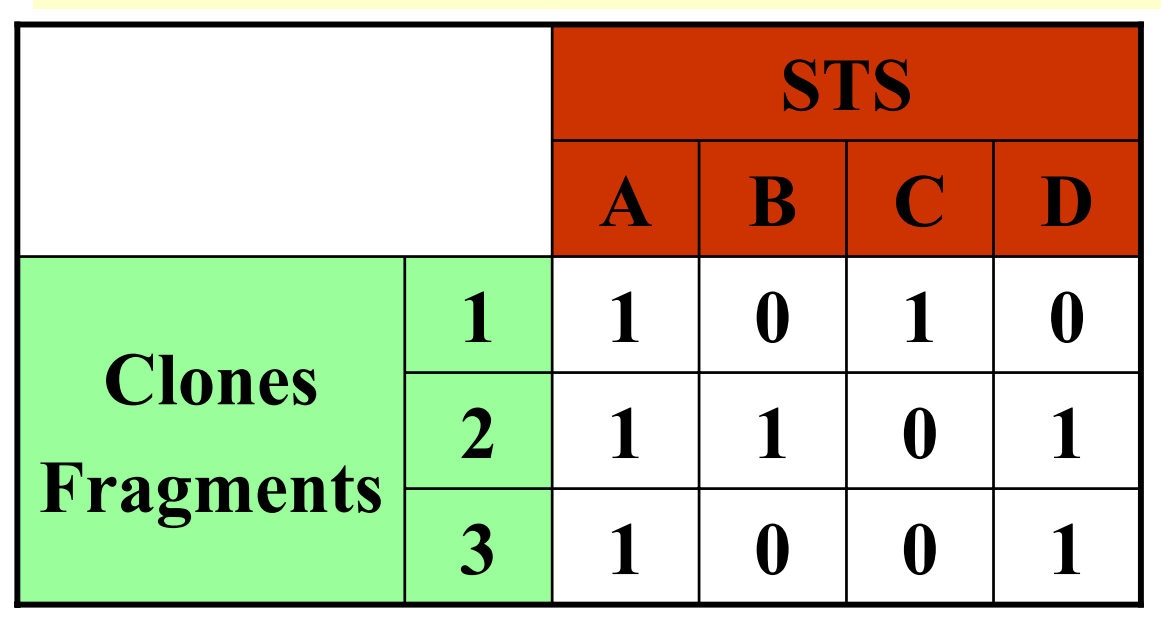

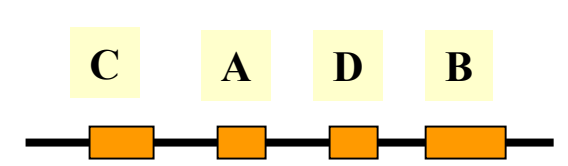

#### Hybridization Method

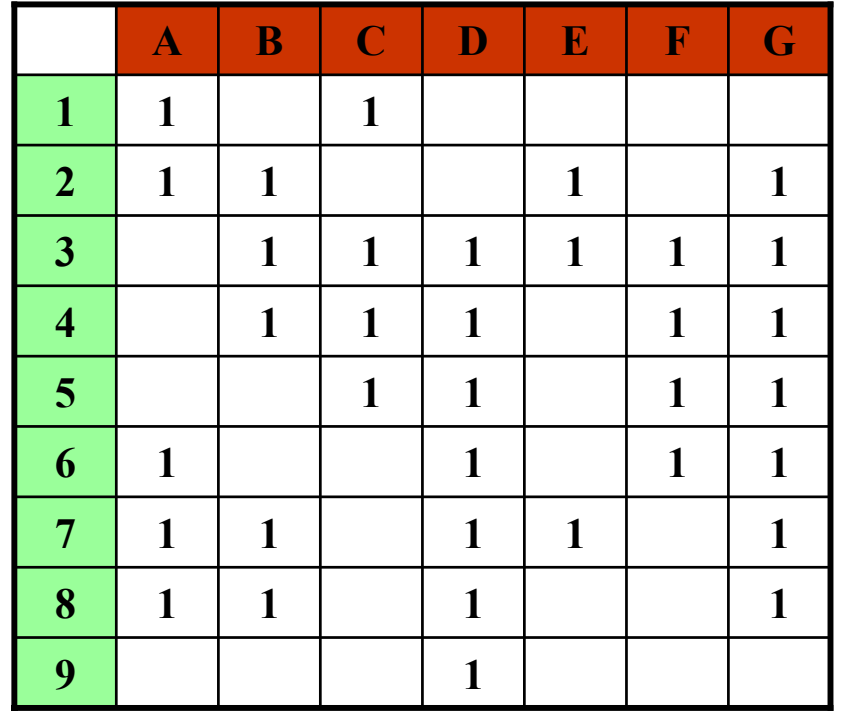

#### **ACABEGBCDEFGBCDFG…**

#### **CAEBGCFDAGEBAGD**

 ${C A}$  ${C}$   ${A}$   ${BEG}$ CA{BEG}{CDF} CAE{BG}{CDF}{AG} CAE{BG}C{DF}{AG}{BE} CAE{BG}CFD{AG}BE

### Partial Digest Problem

- •A restriction enzyme cuts at restriction sites.
- •• It produces fragments of specific lengths.

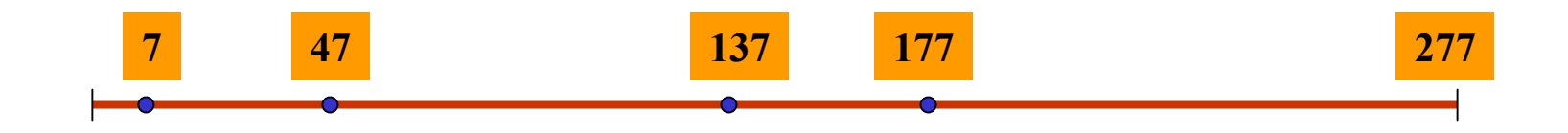

 $X = \{7, 47, 137, 177\}$  $\Delta X = \{7, 40, 47, 90, 100, 130, 137, 140, 170, 177, 230, 270, 277\}$ 

Partial Digest Problem: Given ∆X , find X.

### Double Digest Problem

- Input: 2 Restriction Enzymes A & B Fragments(A) Fragments(B) Fragments(A & B)
- Output: Reconstruction
	- NP-Complete [Goldstein & Waterman ]
	- Interesting Transformation [Schmitt & Waterman ]
	- Generating all solutions [Pevzner ]

#### Errors in practice in Physical Mapping

- False Positives
- • False Negatives
	- Improper hybridization conditions
- Chimeric Clones
	- 2 clones may join together even though they are not "adjacent"
- Contamination from Host DNA